## **TAREA FINAL**

En el siguiente vídeo he realizado una explicación de cómo crear un rap con la temática de una comida. Así mismo, hago un ejemplo propio para que los alumnos tengan una referencia.

Los programas utilizados para realizar todo el montaje han sido:

- En primer lugar, Power point para la explicación gráfica.
- Audacity para la explicación auditiva y la canción y
- para el montaje del vídeo el Camtasia Studio, muy parecido al Filmora que vimos en el curso.

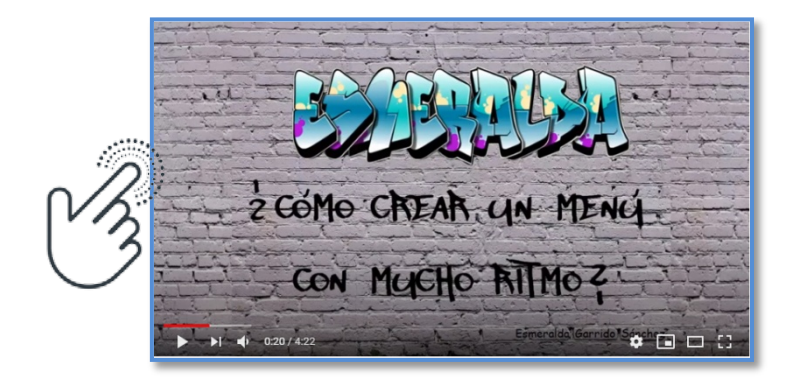

Esmeralda Garrido Sánchez

Este trabajo se encuentra bajo una Licencia Creative Commons Reconocimiento-NoComercial-Bajo la misma licencia.

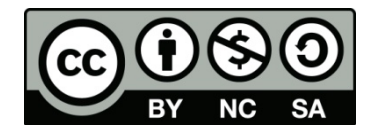